## $\approx$  AIRTAME

# **Use screens better**

Airtame 2 is a device for streaming content wirelessly. Connect it to the HDMI port on your TV or projector and share your screen from any device. Say goodbye to cables.

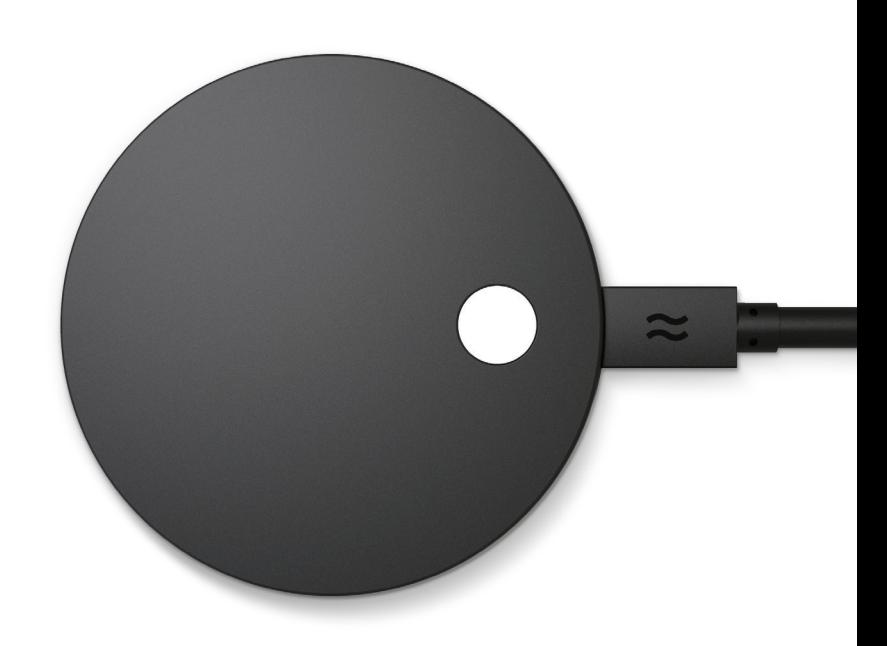

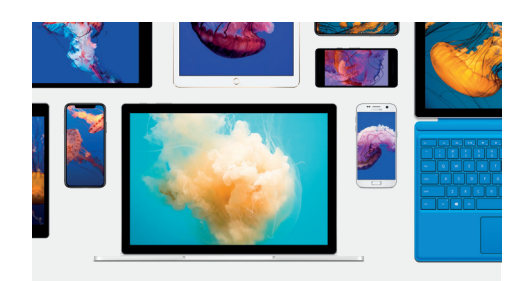

#### **Mirror your screen from any device**

You no longer have to juggle different types of input cables – Airtame 2 connects wirelessly to any device running on any platform. You can even connect your mobile devices. Use AirPlay to connect your iPhone or iPad, and our app to show images and slides from your Android device.

#### **First-class customer support**

Whether you buy one or 1,000 Airtames, our Customer Success team are always at hand to help you find flow in your office.

### **Digital Signage**

Blank screens are boring – make yours stand out. Use Airtame apps to display KPIs, custom imagery, Google Slides, World Clocks, Trello project boards and more.

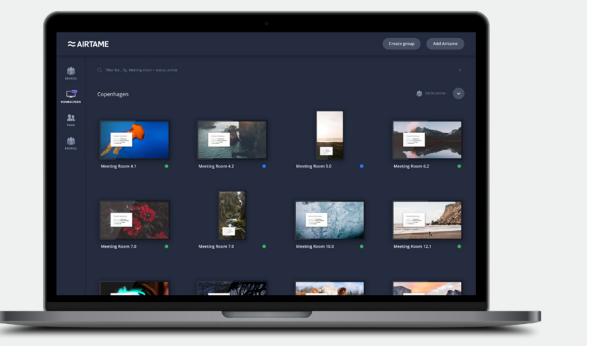

#### **Cloud management**

Reduce support requests with Airtame Cloud – an IT admin's dream. Easy remote management that lets you manage and monitor devices without leaving your chair.

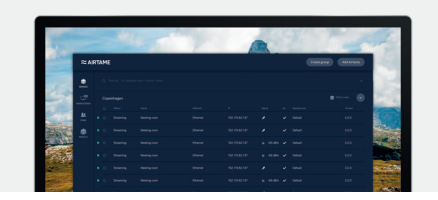

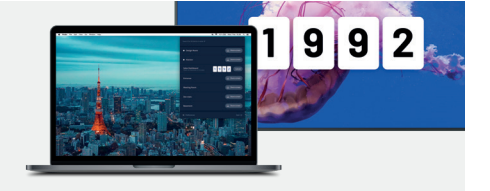

#### **PIN Code Connect**

Keep in control. When enabled, a new code is presented on screen every time you want to connect, meaning that connecting is quick, stable and safe.

#### **Single Window Sharing**

**System requirements Minimum** Dual core 1.6GHz CPU / 1GB RAM / **WiFi:** 802.11g / **OS:** Windows 7, Ubuntu 15.04, Mac OS X 10.9, iOS 9,

Android 4.2.2

Just before you start screen sharing, you can select which individual window you want to present. You can keep working on your own screen while everyone keeps looking at your shared window.

> **Recommended** Computer from 2011 or newer Dual core 2.8GHz CPU 4GB RAM / **WiFi:** 802.11 a / n / ac **OS:** Win 10, Ubuntu 15.04, Mac OS X 10.12, iOS 9,

 $Android 4.2.2$ 

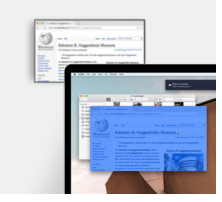

#### **Kensington lock support**

Need to keep your Airtame 2 safe? Connect it to any standard Kensington lock.

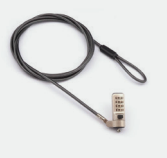

 $\overline{L}$ 

#### **Router recommendation** 2.4 GHz n 5 GHz n / ac MIMO 2x2 300 MBit

**More info @ airtame.com/is**  Contact us at **support@airtame.com** to book a free demo call

**Supports** Windows, Mac OS, Chromebook, Linux, Airplay, Andriod\*

12  $\bullet$  0  $\Delta$ \*Using our native app